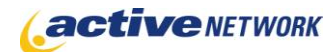

## When to Use

#### **Site Availability:** Dynamic Only.

The HTML Consumer page type allows you to display HTML from an external source and display it on your ACM site. You are provided with the ability to reference an HTML file, or connect to a webpage as the HTML source. Pull all content between the body tags of the source or use your own custom regular expression.

#### Examples of when to use

- ► To display HTML content from an external site.
- ► To display content syndicated from an external publisher.
- ► To display HTML formatted content created and maintained in another software application.

## HTML Consumer Page Sections & Fields

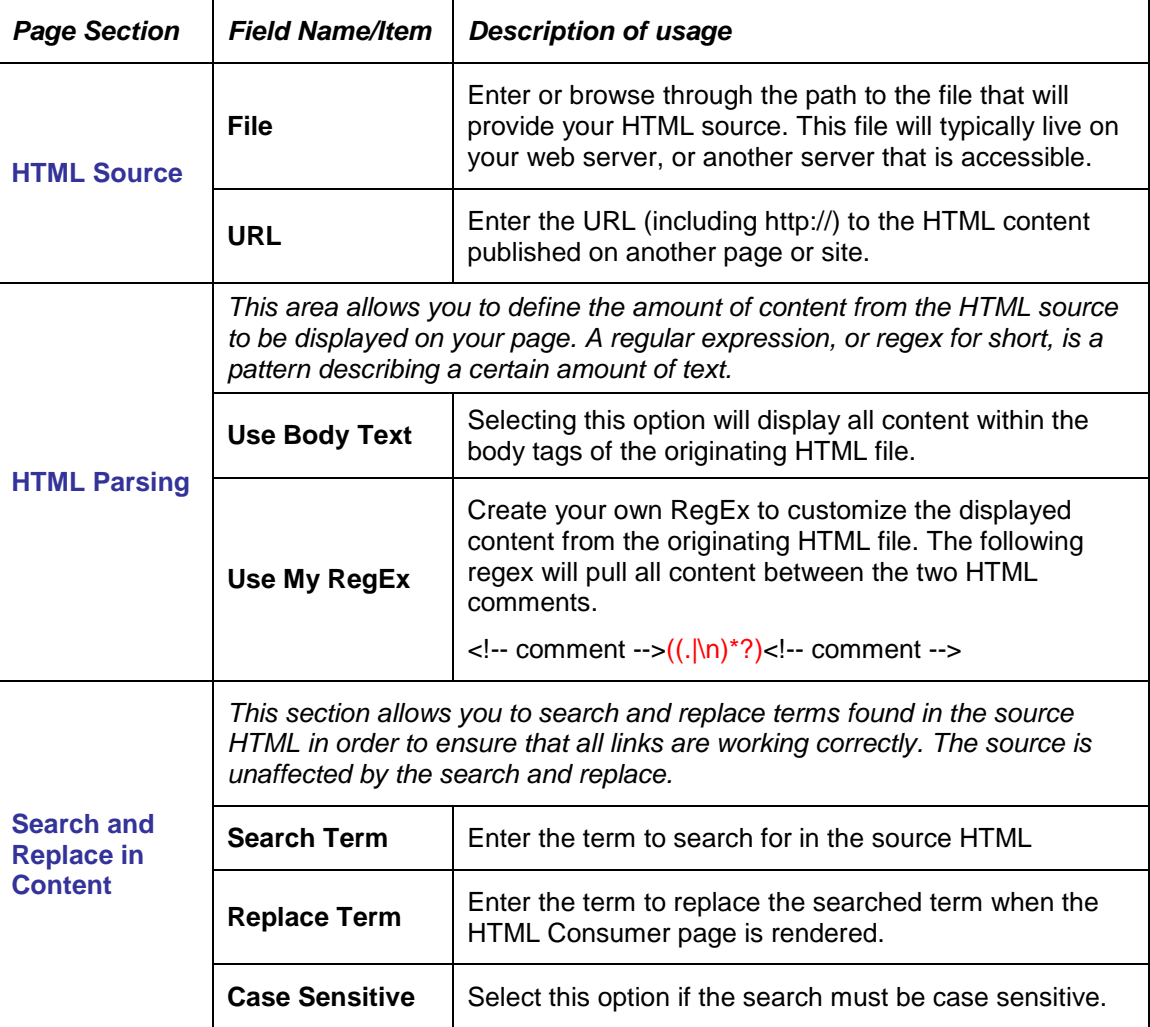

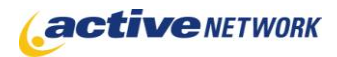

# HTML Consumer Page Type Quick Reference

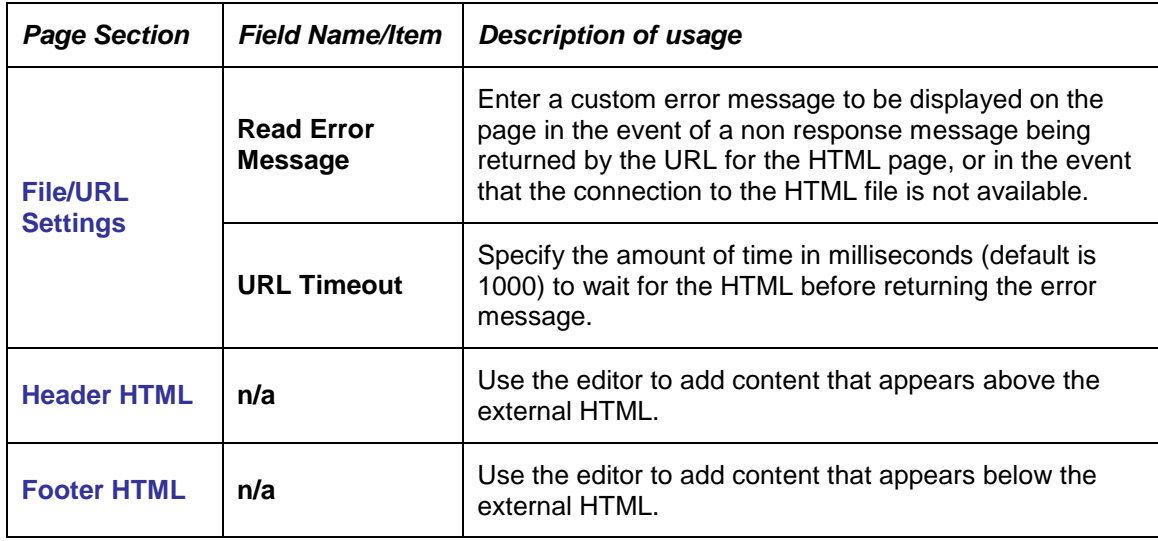

## HTML Consumer Page Tips!

- ► You cannot restrain external HTML content to a specified space on your HTML Consumer pages. Ensure you have templates that will work correctly with any external content you choose to display on your site.
- ► Fine out more about RegEx:<http://www.regular-expressions.info/>
- ► Regular Expressions (RegEx) Library:<http://regexlib.com/default.aspx>
- ► Use this simple regex to pull content between to html comments:

<!-- comment -->((.|\n)\*?)<!-- comment -->

You can change the comments to any string in the source html but keep in mind that this regex will also include the delimiting strings.